### **IAP**

### OO ABL - Design Pattern

Presentation and discussion of seven common OO Design Pattern in the context of OO ABL.

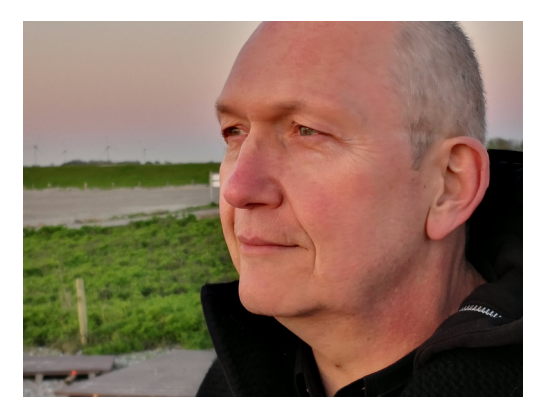

Klaus Erichsen

### IAP Fact Sheet

- Progress work experience since 1989
	- Company founded 1992 in Hamburg, Germany
	- Long term customer relations (since 1992)
	- 35+ staff members
- Fields of work 80% Progress
	- Consulting, technology transfer, staff service
	- OF-1 Low Code Plattform (since 2005)
	- Tools4Progress (Viper, PCase, Skin-Client)
	- Service Delivery Partner (SDP) Elite Level

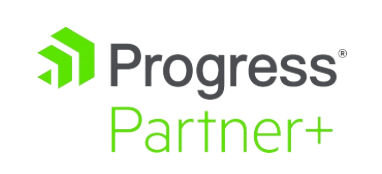

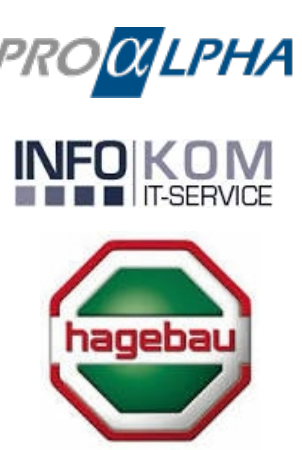

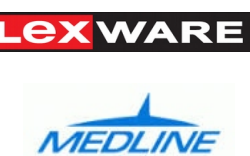

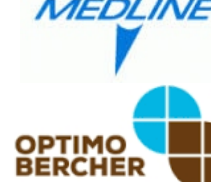

**transped<sup>®</sup> a** Progress<sup>®</sup> PR{}VENTUS **&** Hapag-Lloyd

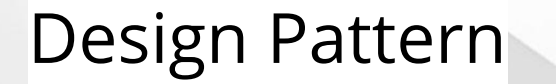

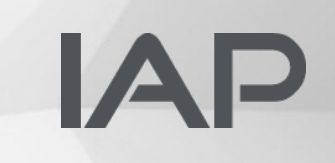

- "In software engineering, a software design pattern is a general, reusable solution to a commonly occurring problem within a given context in software design." -Wikipedia
- Design Patterns: Elements of reusable object-oriented software
- Three Types:
	- Creational Pattern
	- Struktural Pattern
	- Behavioral Pattern
- 23 main pattern by 'GoF' (Gang of Four)

- Type: Creational Pattern
- Use one object to prepare the creation of another object
- Use if the constructor has a lot of parameter
- Why use it?
	- More readable
	- Parameter are type save and named
	- Auto-Complete
	- Simple add parameter later

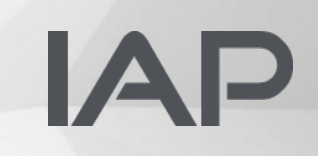

#### Initial situation – Multiple constructors

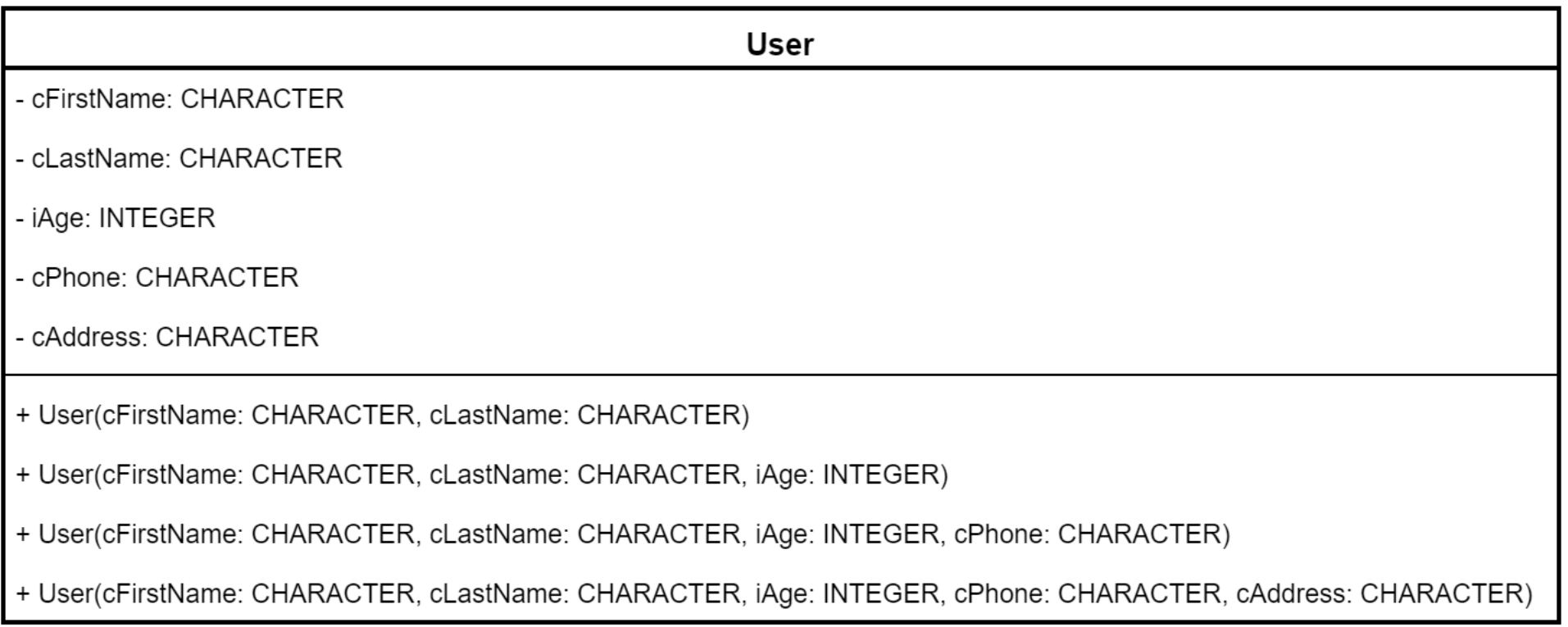

### IAP

Initial code with a lot of parameters:

```
DEFINE VARIABLE oUser AS User NO-UNDO.
```

```
oUser = NEW User(
   "Una",
   "Person",
   23,
   "+49 40-30 68 03-26",
   "Valentinskamp 30, 20355 Hamburg"
).
```
#### With Builder Pattern:

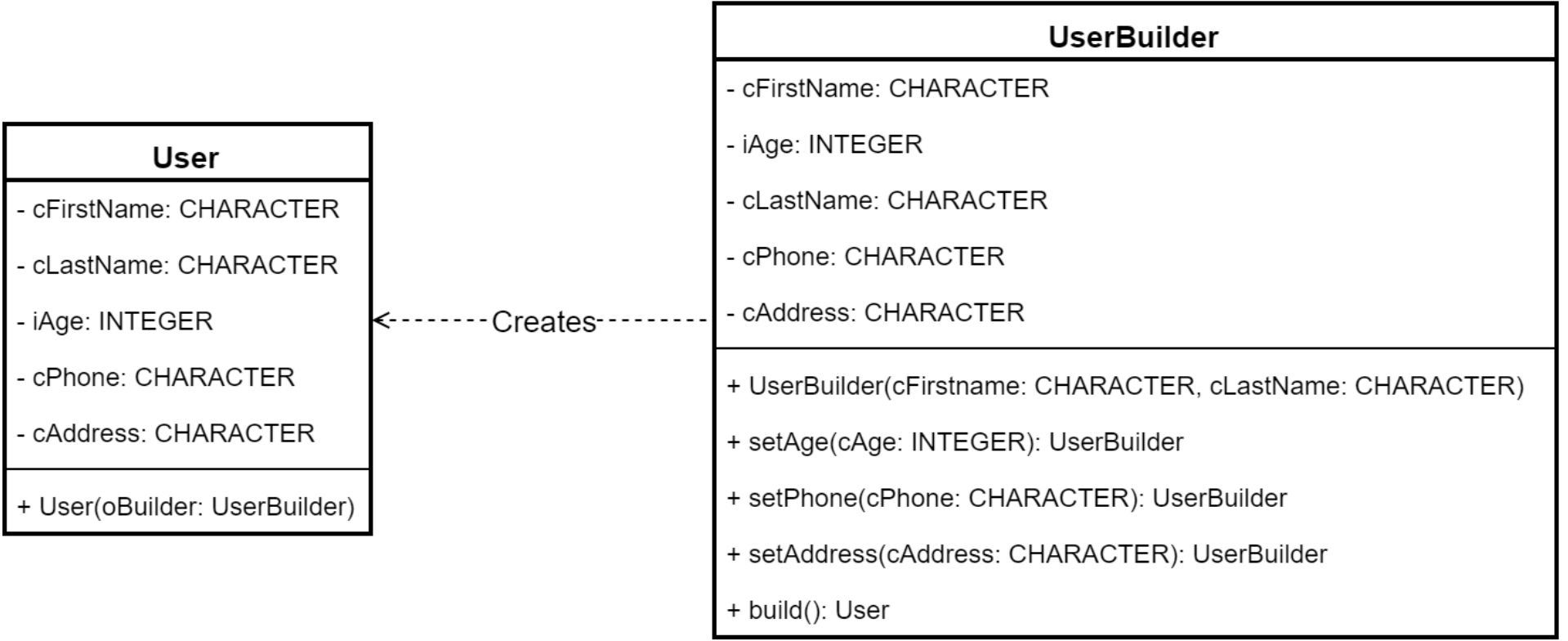

### **IAP**

Builder – part of a setter:

```
CLASS UserBuilder:
```

```
 METHOD PUBLIC UserBuilder setAge(iAge AS INTEGER):
   THIS-OBJECT:iAge = iAge.
   RETURN THIS-OBJECT.
 END METHOD.
```
…

…

END CLASS.

# IAP

Builder call:

```
DEFINE VARIABLE oUser AS User NO-UNDO.
oUser =
   (NEW UserBuilder("Una", "Person")
   :setAge(23)
   :setPhone("+49 40-30 68 03-26")
   :setAddress("Valentinskamp 30, 20355 Hamburg")
  :build()).
```
### IAP

#### In part:

RUN StatusCreate IN l-Import-Library-Handle

```
 ( INPUT l-DB-Cust, 
     INPUT "", 
     INPUT 150,
... 
     INPUT 
       "QtyType=" + OrderQtyQualifier 
    + "\{8T\}"
       + "UTCTime=" + l-UTCTime
       + "{&T}"
       + "ConC-ID=" + SSCO-Ord.ConC-ID
...
```
) NO-ERROR.

#### Real wold example with extreme number of parameters:

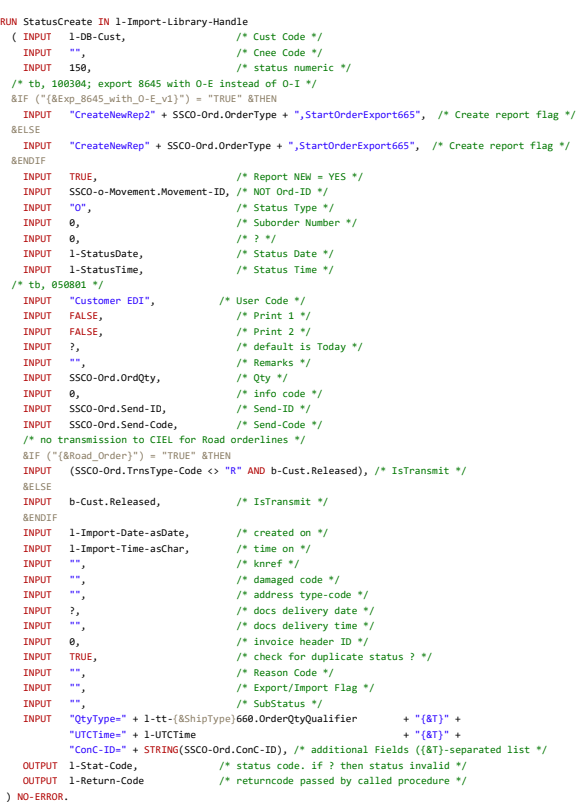

# IAP

```
This call with Builder (part of):
```

```
DEFINE VARIABLE oStatusCreate AS StatusCreate NO-UNDO.
```

```
oStatusCreate =
```

```
 (NEW StatusCreateBuilder()
```

```
 :setCustCode(l-DB-Cust)
```

```
 :setStatusNumeric(150)
```
...

```
 :setQtyType(OrderQtyQualifier)
 :setUTCTime(l-UTCTime)
 :setConCID(SSCO-Ord.ConC-ID)
```

```
...
```

```
 :build()).
```
### Builder - Discussion

- Advantages
	- Improves readability
	- Named parameters
	- Auto-Complete supported
	- Allows late changes
- $\bullet$  Practical use in 4 GL
	- Very good
- Disadvantages
	- 'None'
		- (Multiple calls need time)

- Pattern or Anti-Pattern
	- What will make it an Anti-Pattern
		- Hidden validations
		- Nesting objects
		- Hierarchical structures (call is linear)
	- AVOID the above

### Pattern 2: Singleton

### $|A|$

- Type: Creational Pattern
- Kind of "global objects" in OO
- When to use
	- Need a global, single object all over the application
- Why to use:
	- Inheritance possible
	- Has some logic during instantiation
	- Saves resources
- Examples:
	- Configuration
	- Communication setup

### Pattern 2: Singleton

### IAP

Class with Singleton Pattern:

CLASS Konfiguration:

```
...
  DEFINE PUBLIC STATIC PROPERTY oInstance AS Configuration
    PUBLIC GET():
     IF oInstance = ? THEN
         oInstance = NEW Configuration().
      RETURN oInstance.
    END GET.
    PRIVATE SET.
```

```
 CONSTRUCTOR PRIVATE Configuration():
   loadConfig().
 END CONSTRUCTOR.
```

```
...
```
END CLASS.

#### Pattern 2: Singleton

# IAP

Singleton call:

DEFINE VARIABLE oConf AS Configuration NO-UNDO. DEFINE VARIABLE cMode AS CHARAKTER NO-UNDO.

```
oConf = Configuration:oInstance.
oConf:LoadFromFile().
```
cMode = oKonf:getValue("RunMode").

### Singleton - Discussion

- Advantages
	- Solves problem of global settings
	- Inheritance is possible (which is not possible from a static object)
	- Has some logic during instantiation
	- Can be re-instantiated (not possible with a pure static object)
- $\bullet$  Practical use in 4 GL
	- Good
- Disadvantages
	- 'None'
		- (But seductive to misuse)

- Pattern or Anti-Pattern
	- What will make it an Anti-Pattern
		- Write in the object
		- Use as data structure
		- Use it for states
	- AVOID the above

### $|A|$

- Type: Creational Pattern
- One static access method
- Objects saved with ID
- When to use:
	- N objects (data members) will be accessed randomly
- Why to use:
	- Performance
	- Save ressources
	- Simple code

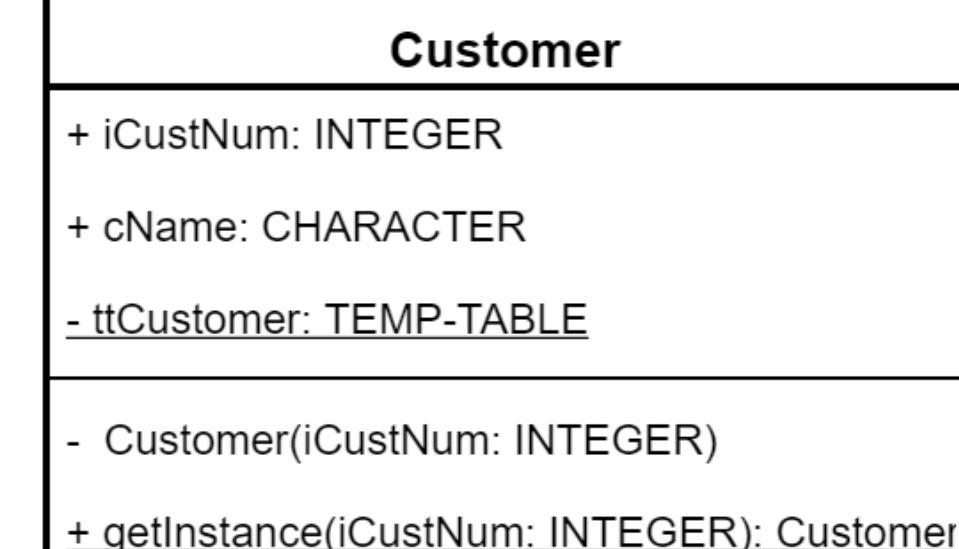

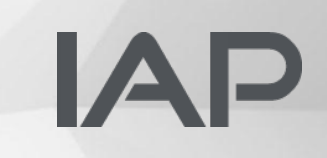

Sample part 1 (static Temp-Table):

```
...
  DEFINE PUBLIC PROPERTY iCustNum AS INTEGER NO-UNDO GET. PRIVATE SET.
  DEFINE PUBLIC PROPERTY cName AS CHARACTER NO-UNDO GET. PRIVATE SET.
```

```
 DEFINE PRIVATE STATIC TEMP-TABLE ttCustomer
   FIELD custNum AS INTEGER
   FIELD obj AS Progress.Lang.Object
   INDEX ID custNum.
```
... END CLASS.

.

# IAP

Sample part 2 (static access method):

CLASS Customer:

```
...
  METHOD PUBLIC STATIC Customer getInstance(iCustNum AS INTEGER):
    FIND FIRST ttCustomer WHERE ttCustomer.custNum = iCustNum NO-LOCK NO-ERROR.
    IF NOT AVAILABLE ttCustomer THEN DO:
      CREATE ttCustomer.
      ASSIGN
        ttCustomer.custNum = iCustNum
       ttCustomer.obj = NEW Customer(iCustNum) .
     END.
    RETURN CAST(ttCustomer.obj, Customer).
  END METHOD.
...
END CLASS.
```
### IAP

```
Sample part 3 (private constructor):
CLASS Customer:
```

```
 CONSTRUCTOR PRIVATE Customer(iCustNum AS INTEGER):
   DEFINE BUFFER bCustomer FOR Customer.
```

```
FIND FIRST bCustomer WHERE bCustomer.CustNum = iCustNum NO-LOCK NO-ERROR.
    IF AVAILABLE bCustomer THEN DO:
      THIS-OBJECT:cName = bCustomer.Name.
      THIS-OBJECT:iCustNum = bCustomer.CustNum.
    END.
  END CONSTRUCTOR.
...
```

```
END CLASS.
```
...

```
Sample part 4 (usage):
DEFINE VARIABLE oMultiCust AS multiCust NO-UNDO.
...
oMultiCust = 03_multiton.multiCust:getInstance(1537).
cName1 = oMultiCust:cCustName.
oMultiCust = 03_multiton.MultiCust:getInstance(1).
cName2 = oMultiCust:cCustName.
```
### Multiton - Discussion

- Advantages
	- Simple code
	- Requests get same data (DB, WebServices, ESB...)

- Practical use in 4 GL
	- Poor (Performance)
- Disadvantages
	- Object accumulate ('global')
	- Slow in OO ABL

- Pattern or Anti-Pattern
	- What will make it an Anti-Pattern
		- Write in the objects
		- Use it for states
	- AVOID the above

### Pattern 4: Lazy Loading

### $|A|$

- Type: Creational Pattern
- Delay until access:
	- Object creation
	- Calculations, summaries...
	- Other expensive processing
- When to use:
	- Initialising of a resource (class, tab, communication…) takes long
- Why to use:
	- Fast start
	- Save effort for things not used in current session

#### Pattern 4: Lazy Loading

# IAP

Sample part 1 (constructor & other properties):

CLASS Invoice:

...

```
 CONSTRUCTOR PUBLIC Invoice(iInvoiceNum AS INTEGER):
   DEFINE BUFFER bInvoice FOR Invoice.
```

```
 FIND FIRST bInvoice WHERE bInvoice.Invoicenum = iInvoiceNum NO-LOCK NO-ERROR.
    IF AVAILABLE bInvoice THEN DO:
      THIS-OBJECT:iInvoiceNum = iInvoiceNum.
      THIS-OBJECT:iCustNum = bInvoice.CustNum.
    END.
  END CONSTRUCTOR.
...
```
END CLASS.

### Pattern 4: Lazy Loading

```
Sample part 2 (property): 
  DEFINE PUBLIC PROPERTY iInvoiceSum AS INTEGER NO-UNDO INITIAL ?
     PUBLIC GET:
       IF iInvoiceSum = ? THEN DO:
         DEFINE VARIABLE iCN AS INTEGER NO-UNDO.
         iCN = THIS-OBJECT:iCustNum.
         //loop through invoices of customer
         // FOR EACH invoices... WHERE invoices.CustNum = iCustNum...
         //accumulate invoices
       END.
       RETURN iInvoiceSum.
     END GET.
     PRIVATE SET.
```
### Lazy Loading - Discussion

- Advantages / Use cases
	- Access aggregated data
	- Infinite scroll (images, browser)
	- Tab widget is selected
	- Initialize a service for first use (ESB, log system, rpc…)
- Practical use in 4 GL
	- Very good
- Disadvantages
	- Extracting (dislocating) code
	- May increase overall calls to DB
	- May show inconsistent data
	- Delay may show up later

- Pattern or Anti-Pattern
	- What will make it an Anti-Pattern
		- Write in the objects
		- Use it for states
	- AVOID the above

### Pattern 5: Adapter

- Type: Struktural Pattern
- Combine two incompatible interfaces
- When to us:
	- Make systems more flexible
	- Wrap 3rd party / old code
- Why to use:
	- Have only one (simpler) interface
	- Integrate other libraries / 3rd party

#### Pattern 5: Adapter

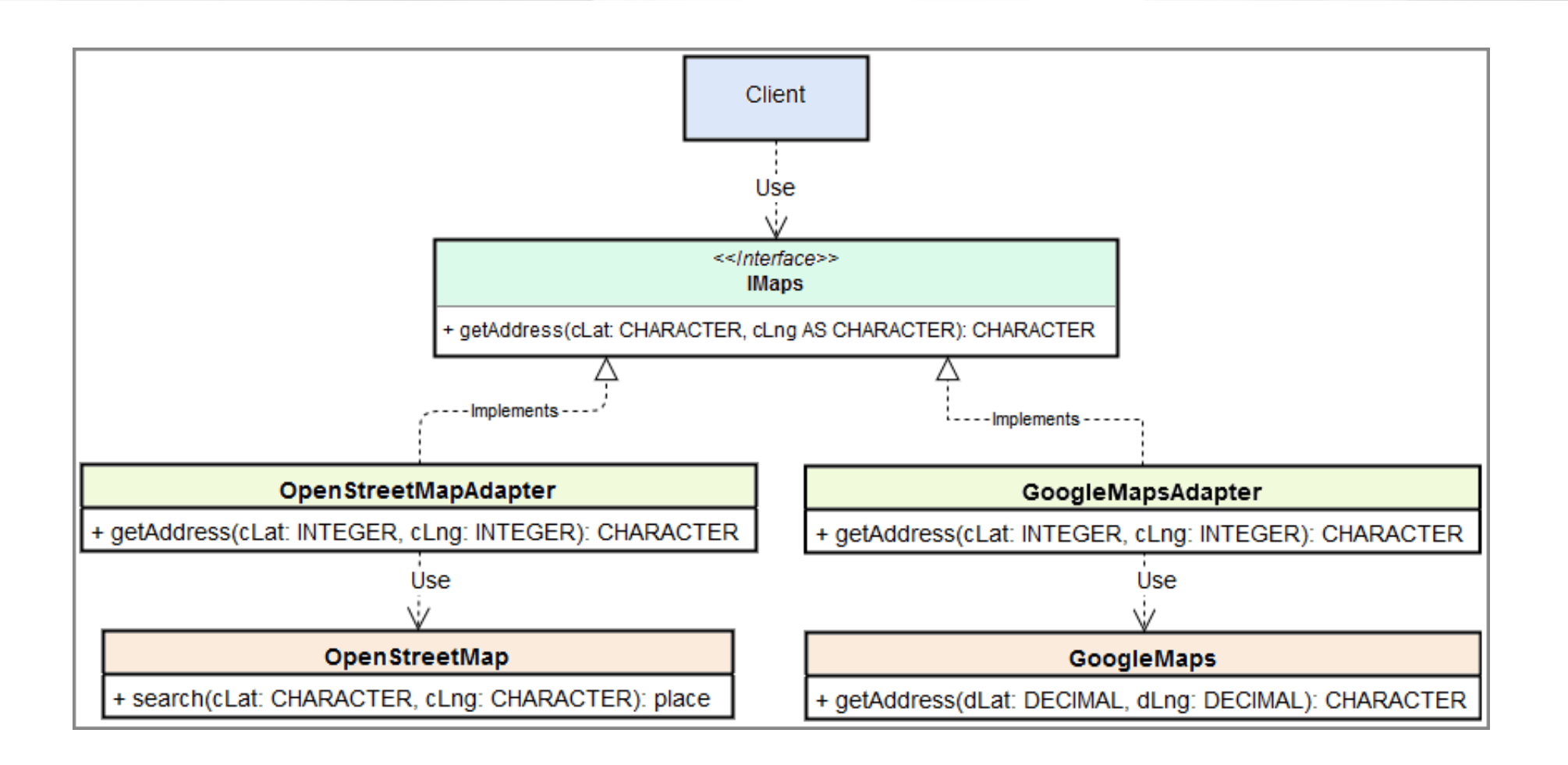

### Pattern 5: Adapter

# IAP

CLASS OpenStreetMapAdapter IMPLEMENTS IMaps: DEFINE PRIVATE PROPERTY oOpenStreetMap AS OpenStreetMap NO-UNDO PRIVATE GET. PRIVATE SET.

```
 CONSTRUCTOR PUBLIC OpenStreetMapAdapter():
   oOpenStreetMap = NEW OpenStreetMap().
 END CONSTRUCTOR.
```
 METHOD PUBLIC CHARACTER getAddress(cLat AS CHARACTER ,cLng AS CHARACTER):

RETURN oOpenStreetMap:search(cLat, cLng):Address.

END METHOD.

END CLASS.

### Adapter - Discussion

- Advantages
	- Allow subsystem changes
	- Reuse objects
	- Adapt 3rd party objects
	- Simplify
		- (e.g. remove complex API)
- Disadvantages
	- More code
	- Small run-time overhead

- Pattern or Anti-Pattern
	- It is a pattern

- Practical use in 4 GL
	- Very good

### Pattern 6: Factory Factory

### $|A|$

- Type: Creational Pattern
- Use an abstract method for object creation
- When to use:
	- Make code more flexible
	- During compile the final class is unknown
- Why to use:
	- Have generic Interface
	- Loose coupling
	- Extensible structure
- Use samples:
	- Create UI elements (classic OE UI, .NET UI)
	- Unit testing

### Pattern 6: Factory

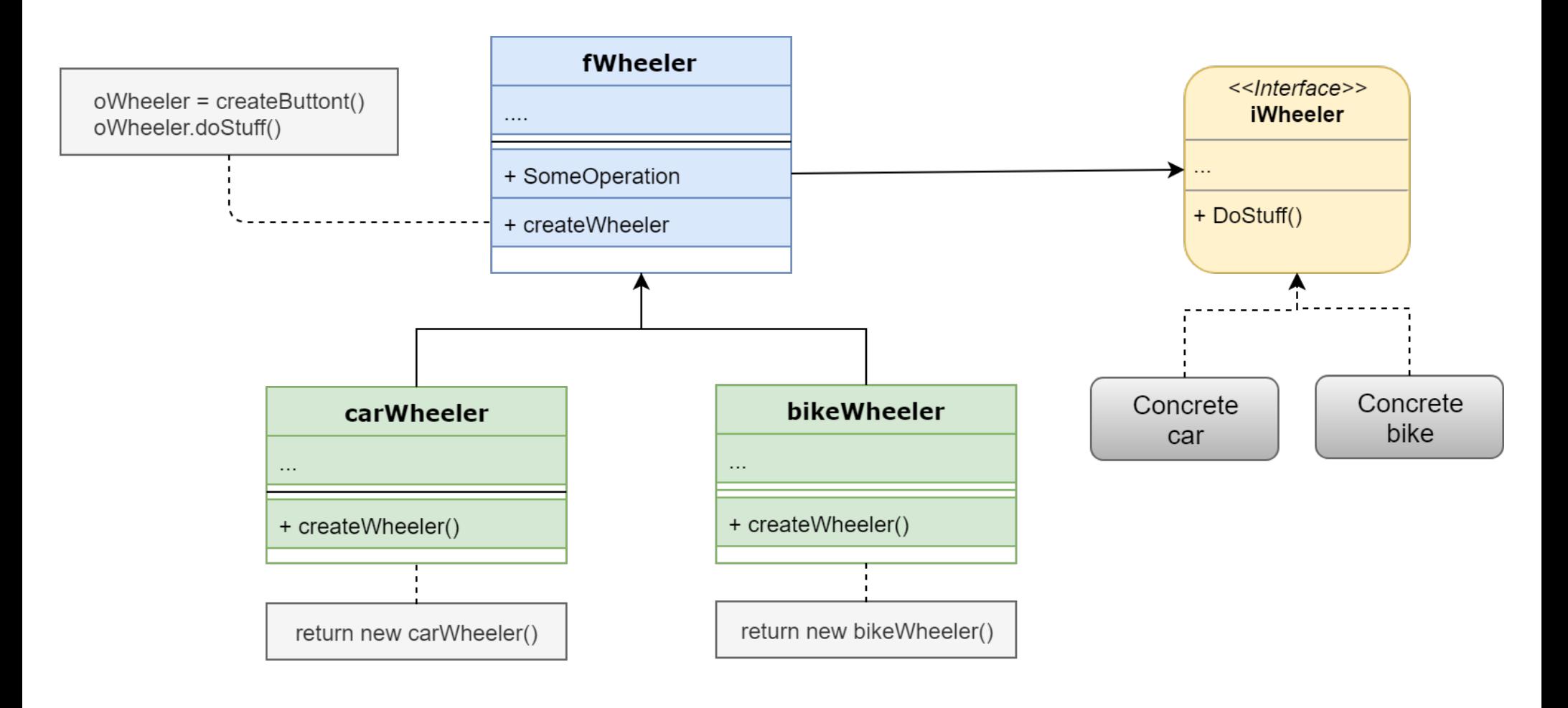

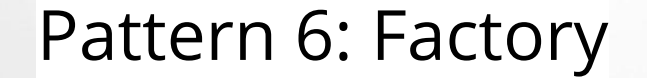

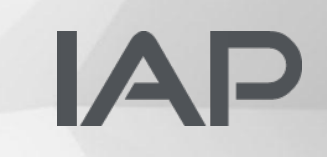

Show Demo Code

#### Pattern - Discussion

# $|A|$

- Advantages
	- Loose coupling (creator / created)
	- Same creation code for every case
	- Extensible
	- Testing (mock) is simple
	- Increase abstraction level (reduce maintenance)
- Disadvantages
	- Add complexity and some code

• Pattern or Anti-Pattern – It is a pattern

- $\bullet$  Practical use in 4 GL
	- Very good

### Pattern 7: Proxy

# $|A|$

- Type: Behavioural Pattern
- Why to use:
	- Use remote objects like local objects
	- Protect an object (security)
	- Reduce visible object complexity
- Why to use:
	- More independence (interfaces)
	- Create distributed systems
	- Simpler programming
- Examples:
	- Authentication
	- Remote method invocation

### Pattern 7: Proxy

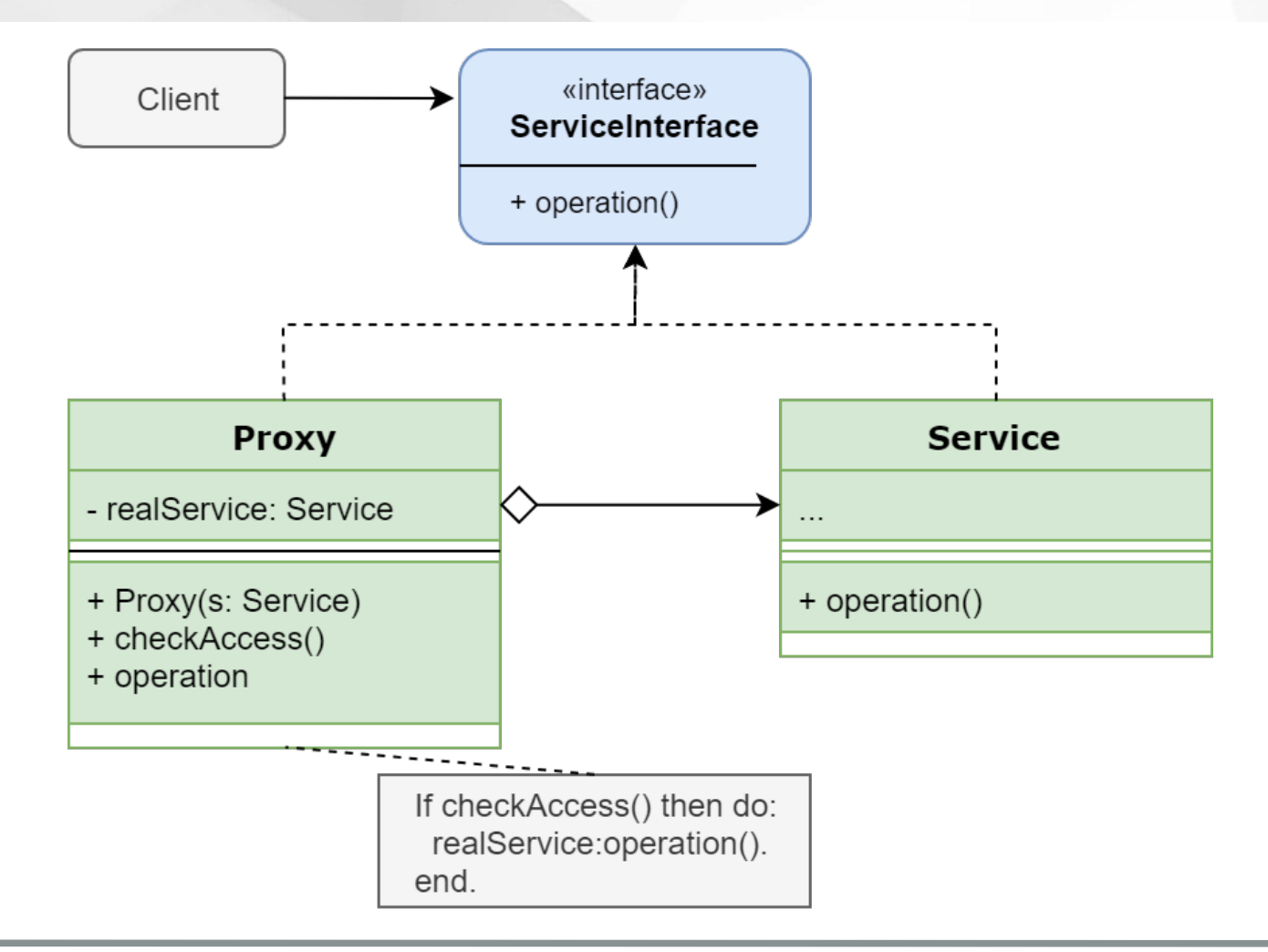

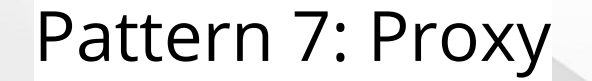

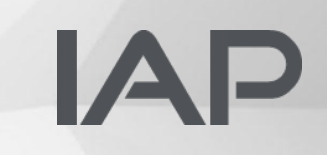

Show Demo Code

### Conclusion

### $\mathbf{A}$

- Seven of 23 pattern discussed:
	- Builder, Singleton, Multiton, Lazy Loading, Adapter, Factory, Proxy
- A company should defines pattern policies
- When there is a useful pattern, use it
	- It helps to organize a project
	- It helps to talk about code

#### Questions?

# IAP

Full article (online / PDF) and sample sources available on Monday:

https://www.iap.de/blog https://www.iap.de/downloads

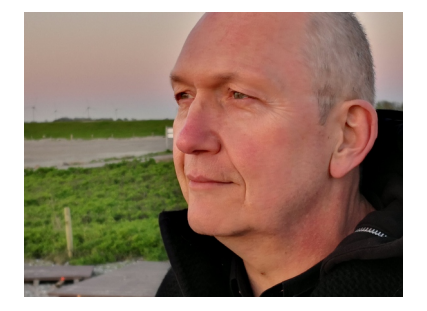

Klaus Erichsen